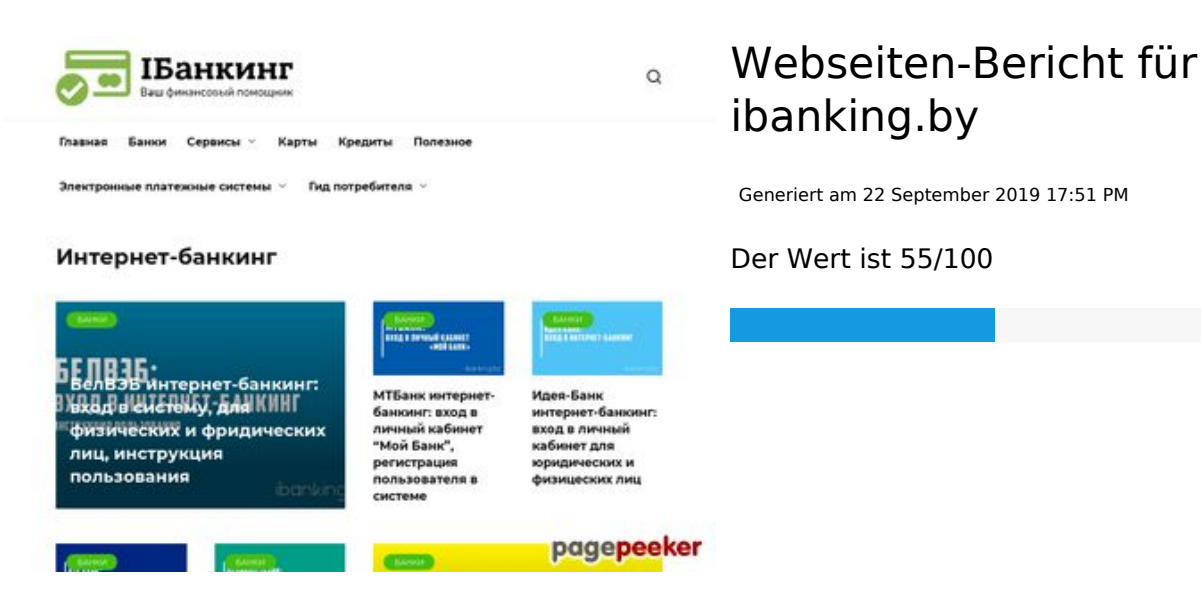

#### **SEO Inhalte**

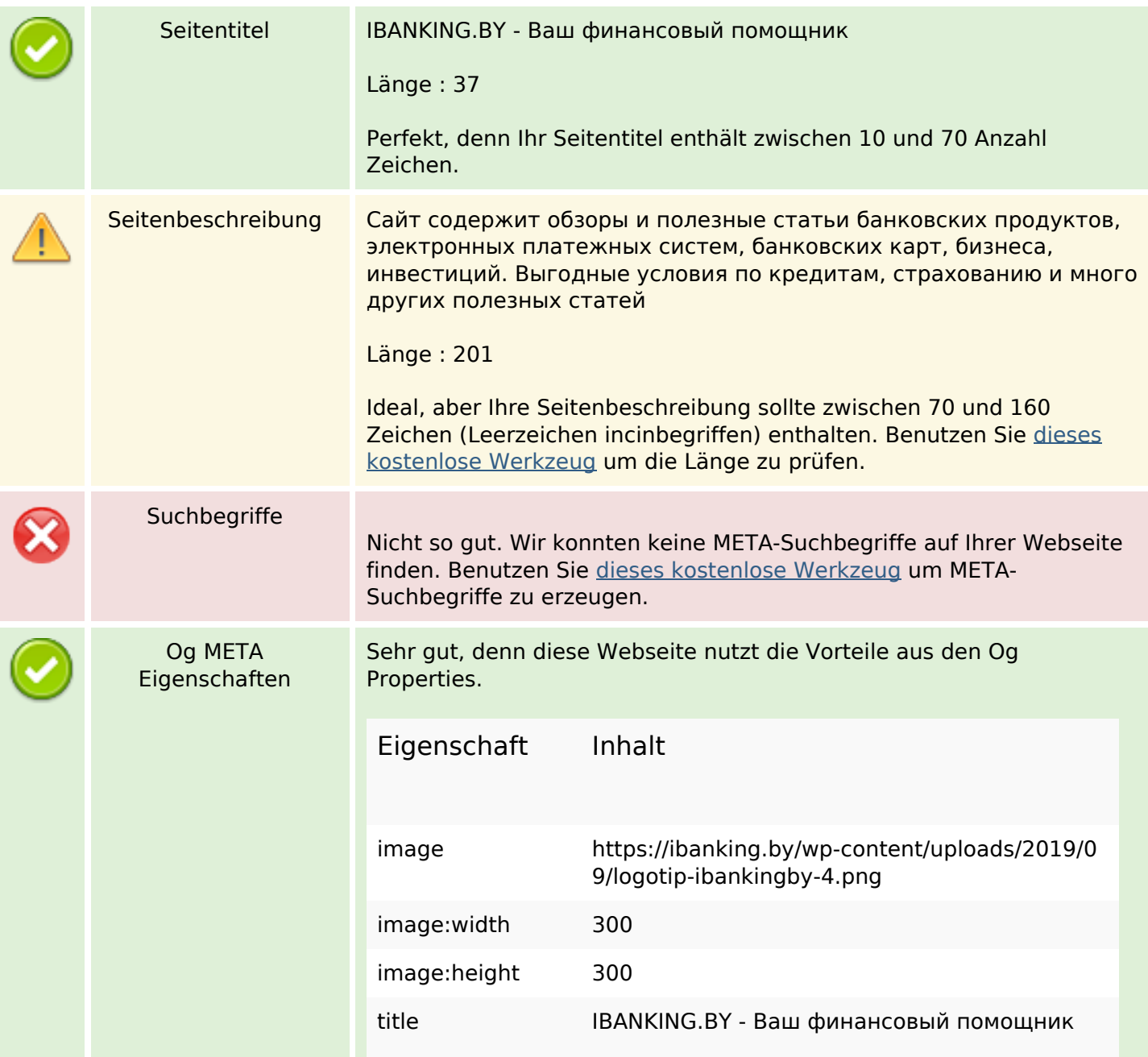

#### **SEO Inhalte**

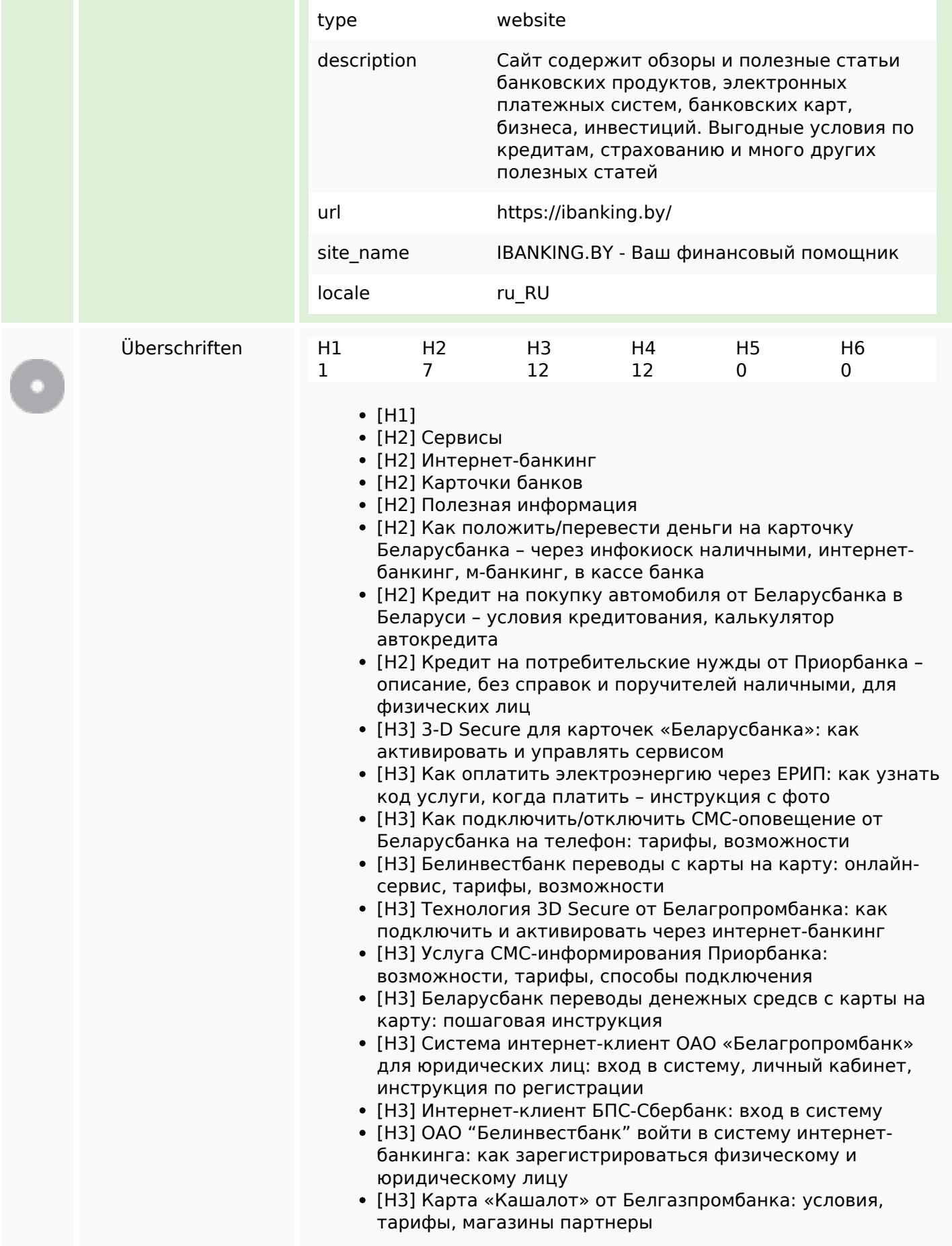

#### **SEO Inhalte**

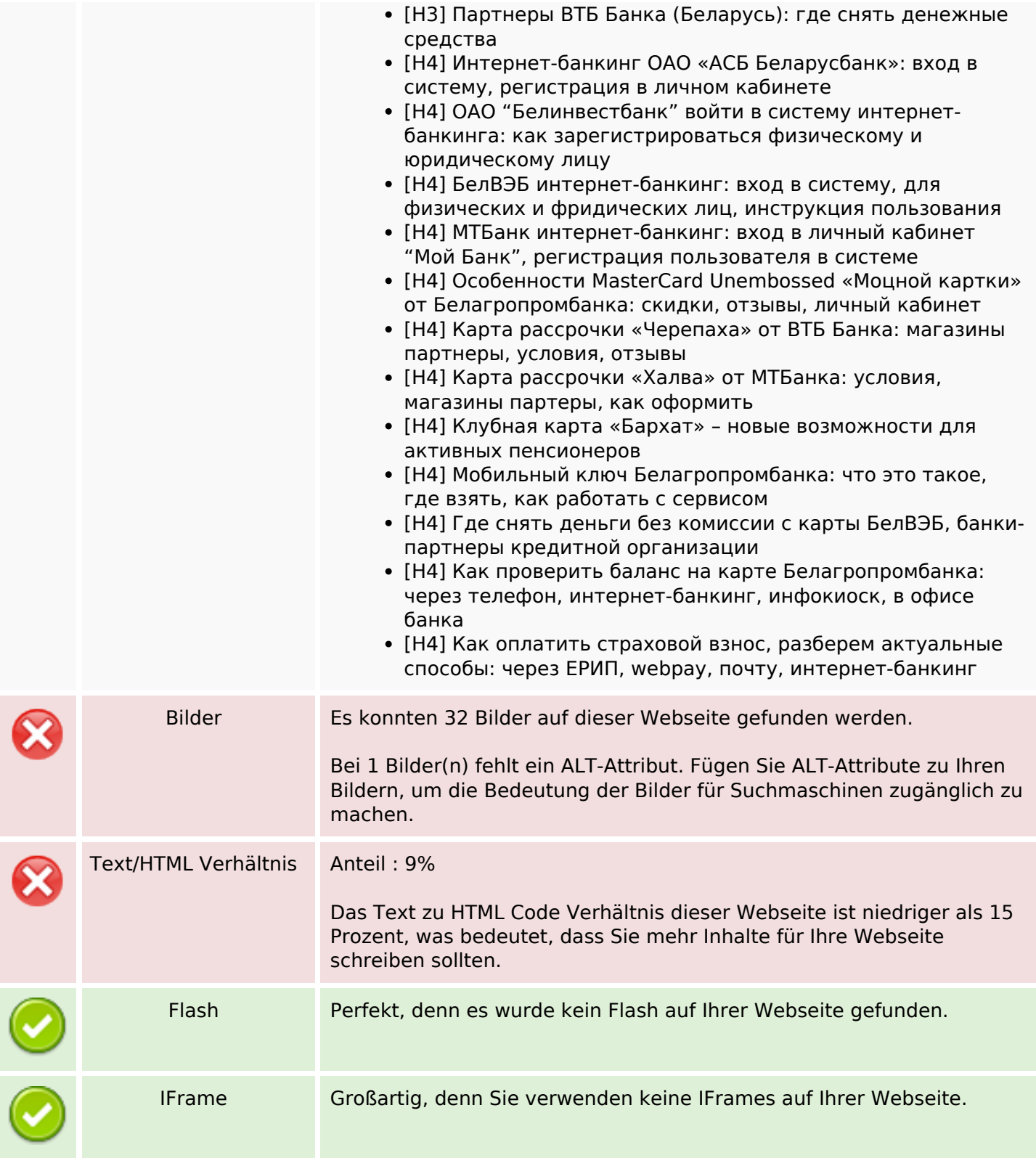

### **SEO Links**

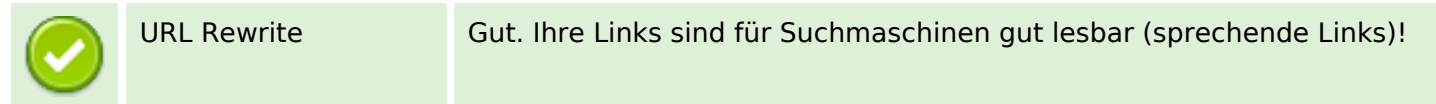

### **SEO Links**

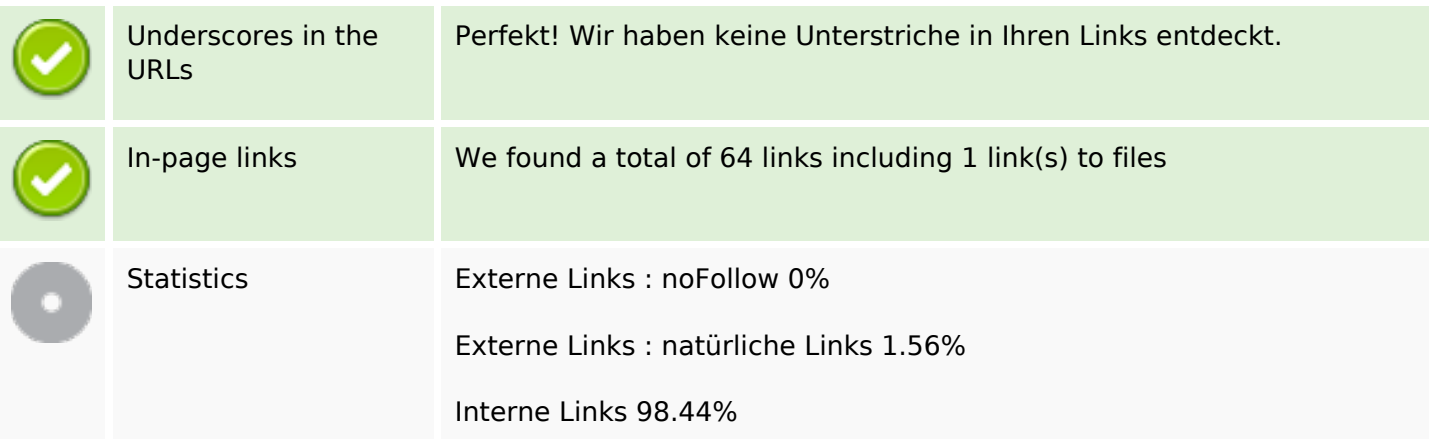

# **In-page links**

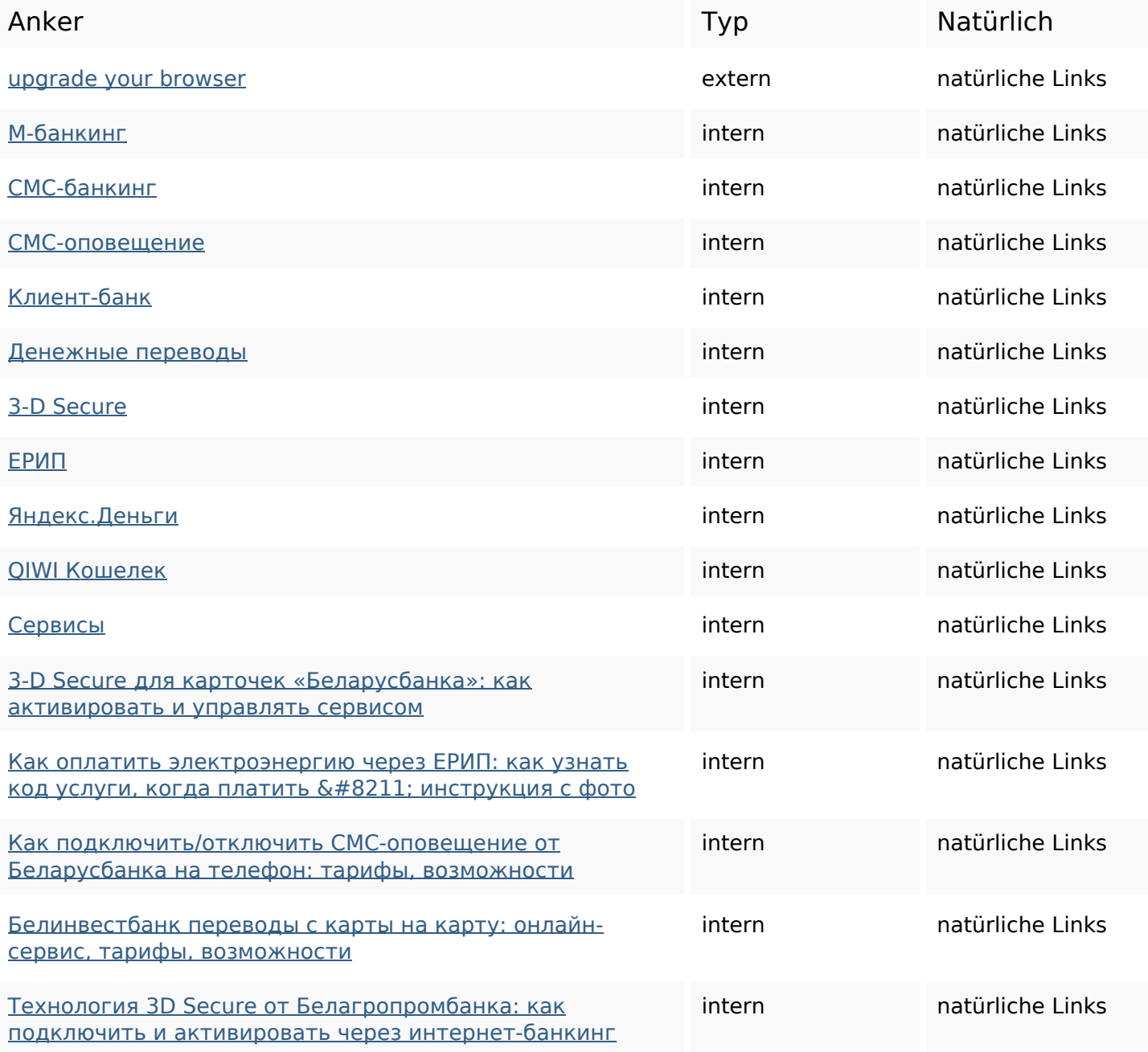

# **In-page links**

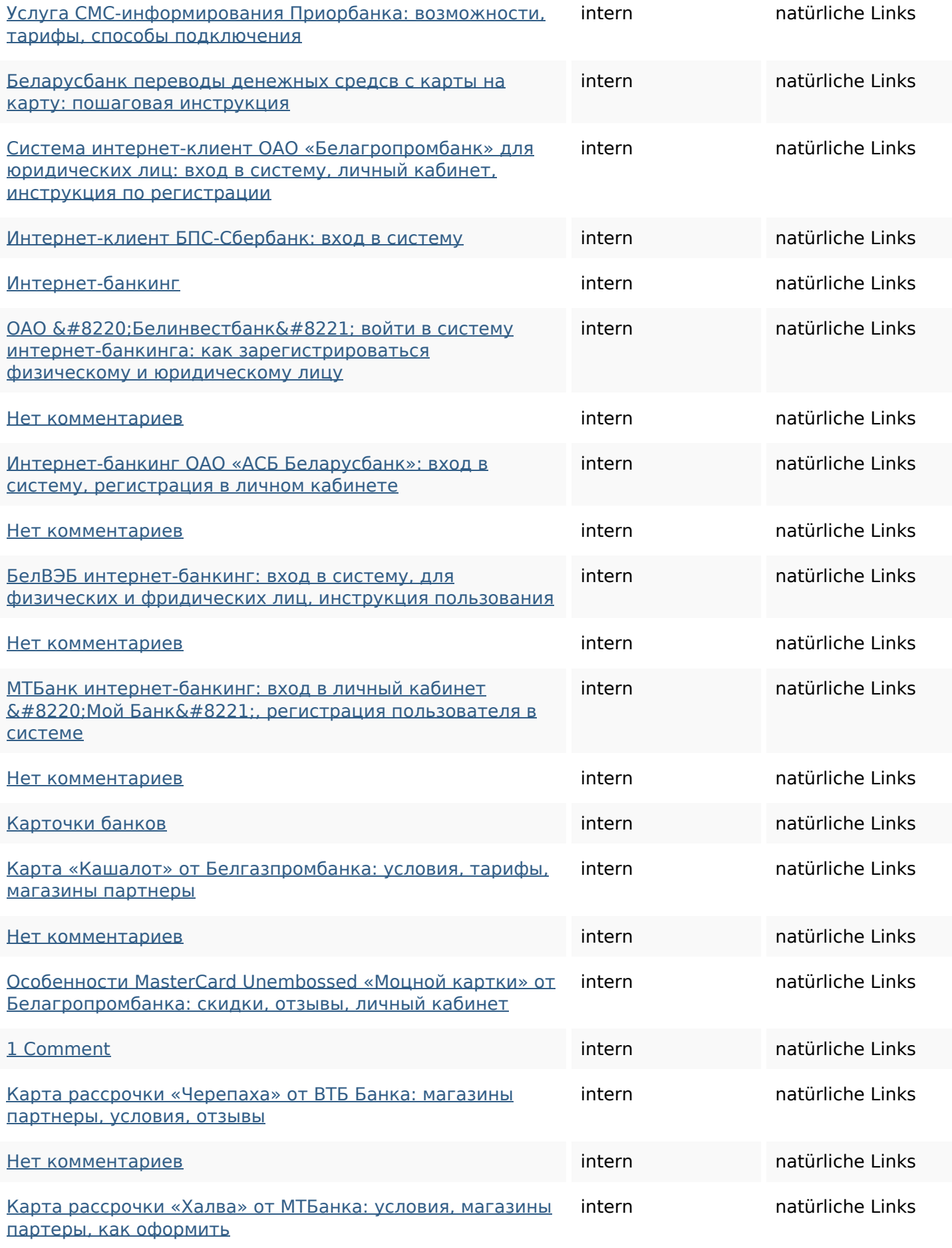

# **In-page links**

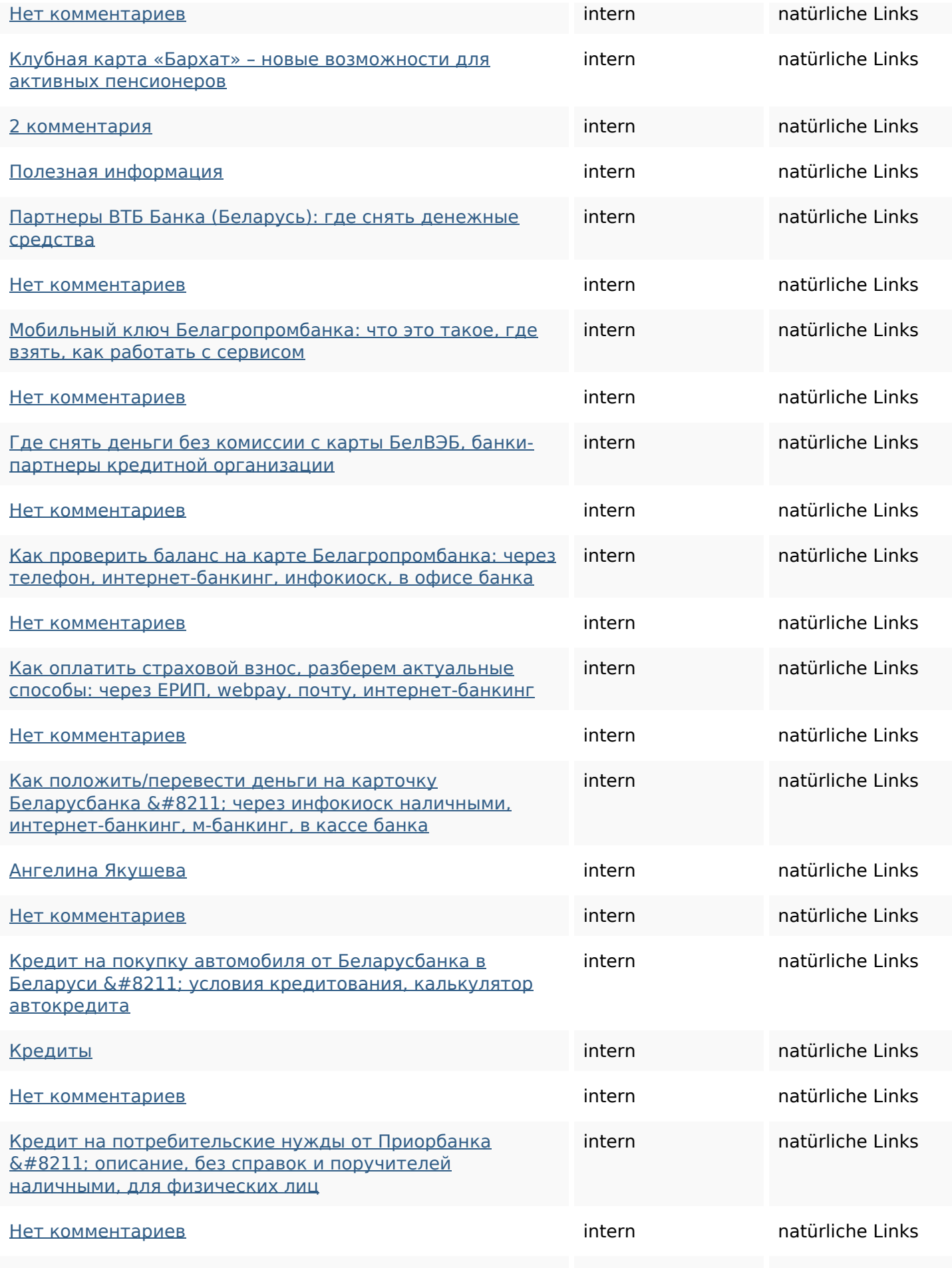

### **In-page links**

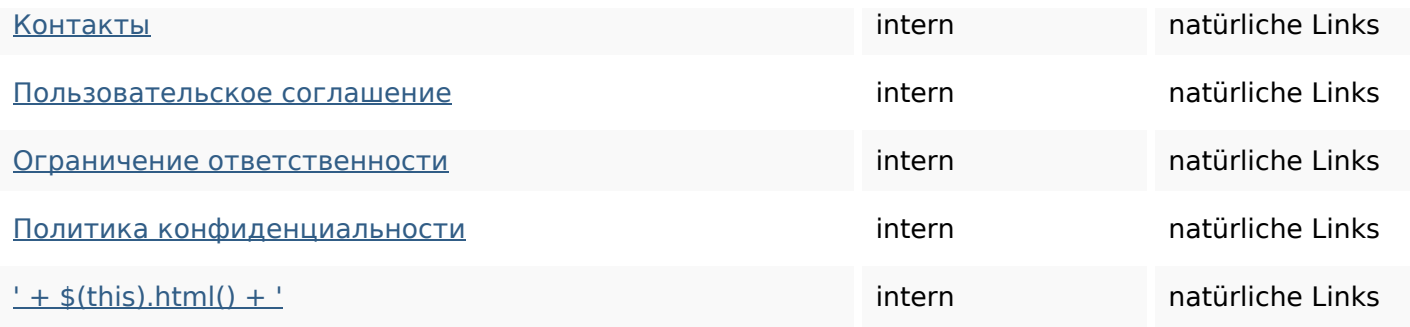

### **SEO Suchbegriffe**

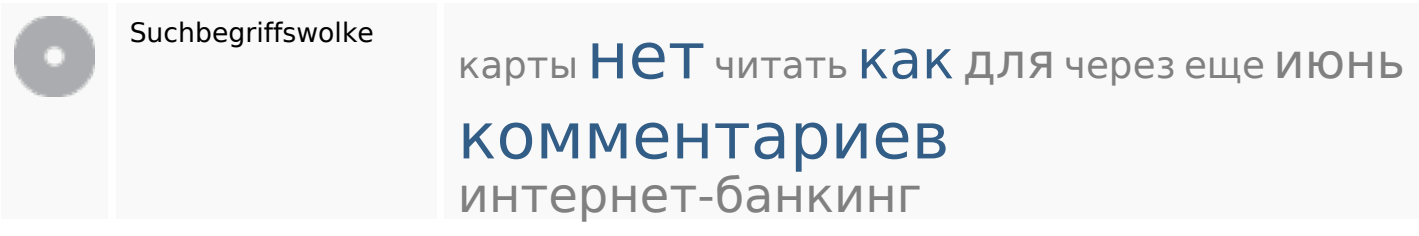

### **Keywords Consistency**

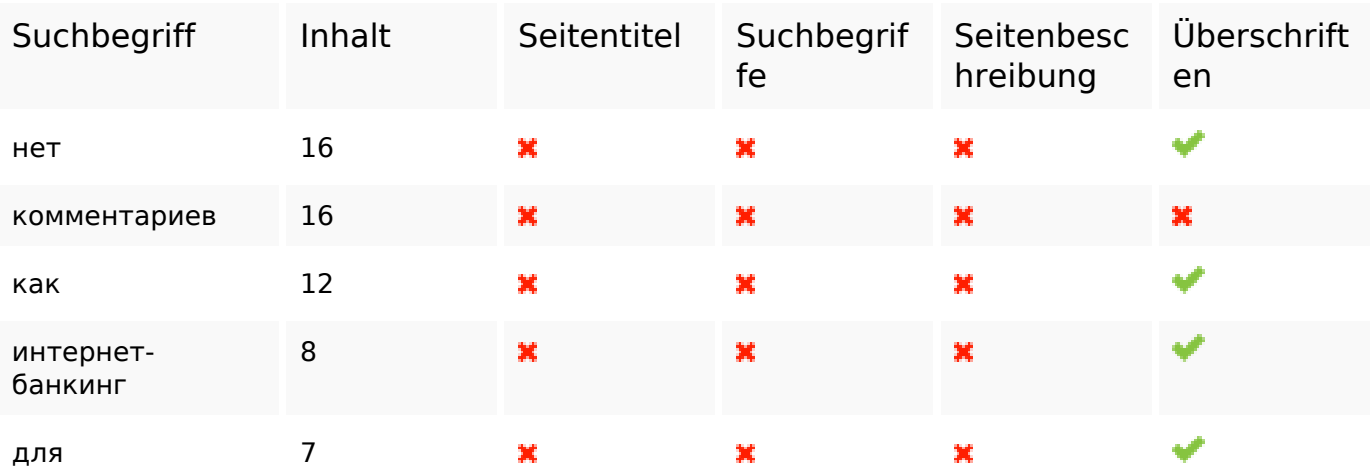

### **Benutzerfreundlichkeit**

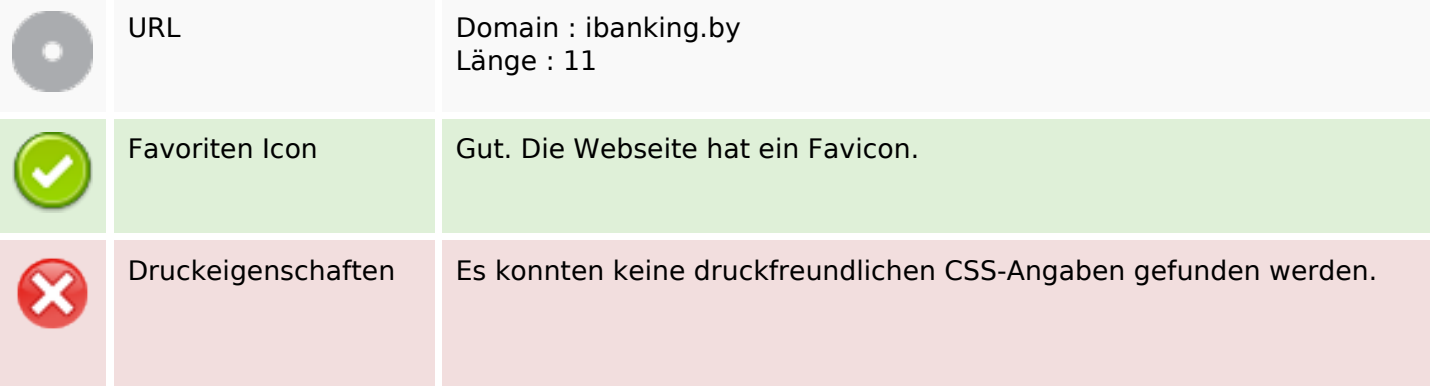

### **Benutzerfreundlichkeit**

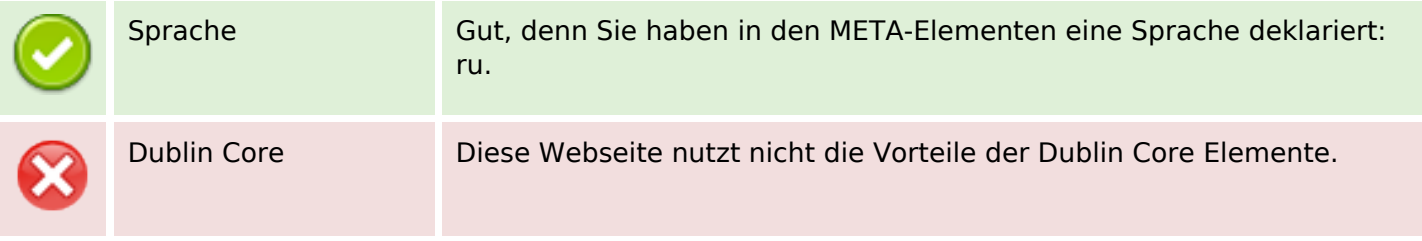

#### **Dokument**

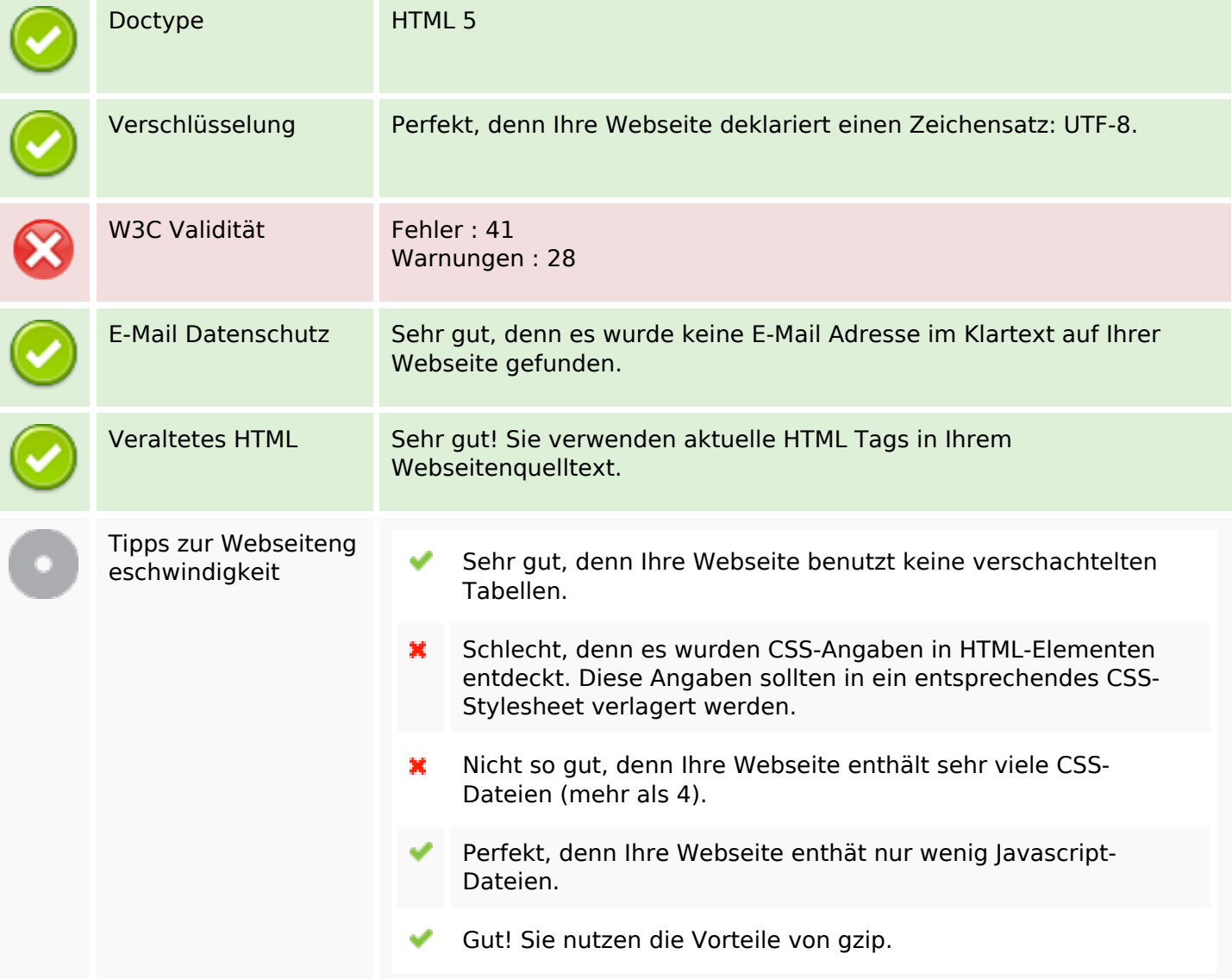

#### **Mobile**

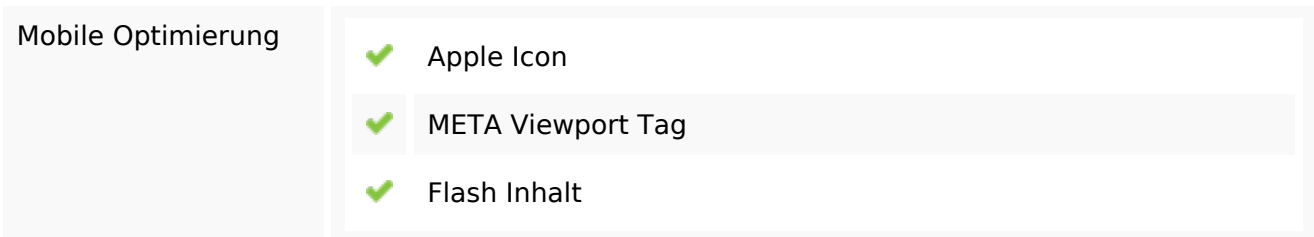

# **Mobile**

# **Optimierung**

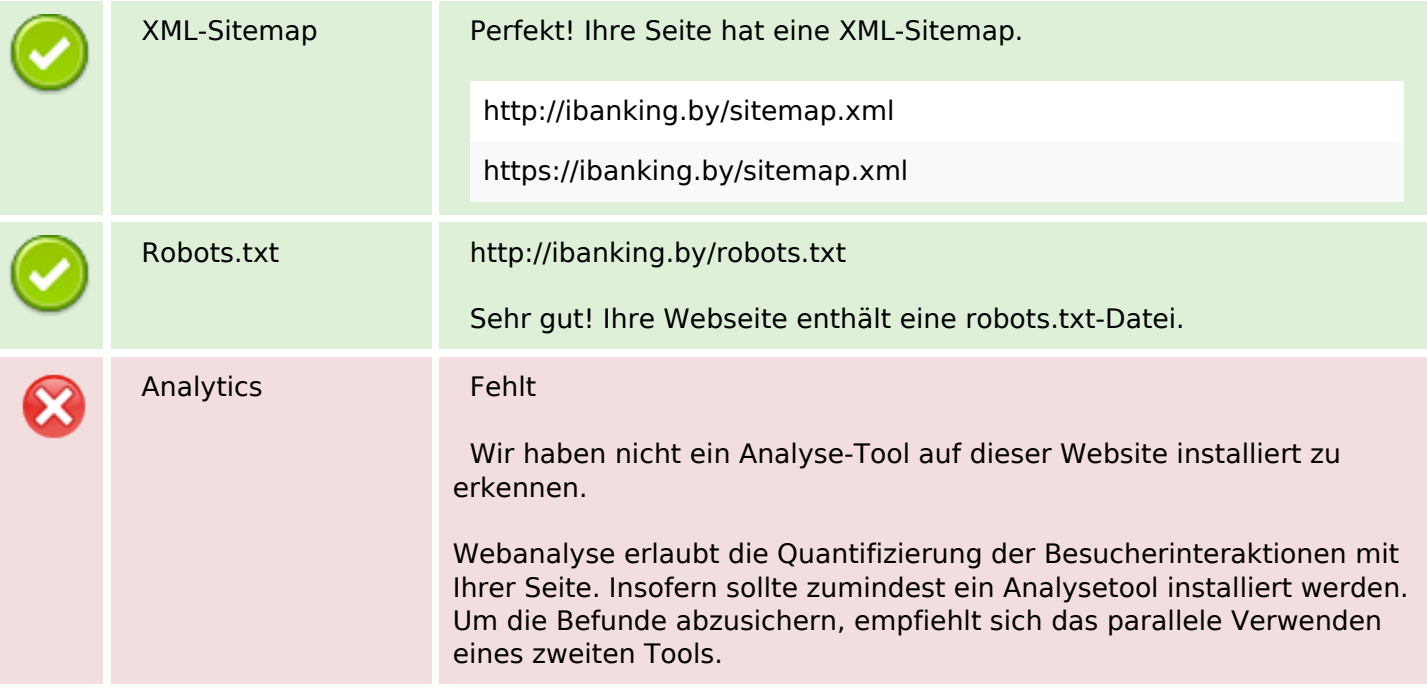